### **Quadratwurzeln**

Definition:  $\sqrt{r}$  ist diejenige nicht negative Zahl, die quadriert r ergibt.

- Den Term r unter der Wurzel nennt man **Radikand**. Das Ausrechnen der Wurzel nennt man **Radizieren**.
- Es gibt keine Quadratwurzel aus einer negativen Zahl r, weil das Quadrat einer beliebigen Zahl niemals negativ sein kann.
- Für  $r \ge 0$  gilt:  $(\sqrt{r})^2 = r$ .

Beispielfragen:

- Sowohl 12 als auch −12 ergeben quadriert 144. Steht die Schreibweise 144 also für zwei Zahlen? Nein. Nur 12 ist eine nicht negative Zahl. $\Rightarrow \sqrt{144} = 12$
- Welche Zahlen ergeben quadriert 0,25?  $\sqrt{0,25} = 0,5$  und  $-\sqrt{0,25} = -0,5$
- Welche Lösung hat  $\sqrt{0,0025}$  ?  $\sqrt{0,0025} = 0,05 \ (-0,05 \text{ nicht}, da -0,05 < 0)$

# **Zahlenmengen**

Unendliche nichtperiodische Dezimalzahlen sind keine rationalen Zahlen. Sie heißen **irrationale Zahlen**. Mit einem indirekten Beweis kann man z.B. zeigen, dass  $2 = 1,414213...$  eine irrationale Zahl ist. ürliche Zahlen:<br>=  $\left\{0;1;2;3;...\right\}$  (nach neuer Definition mit 0) Natürliche Zahlen:

Ganze Zahlen:

$$
\mathbb{Z} = \{...; -2; -1; 0; 1; 2; ...\}
$$

Rationale Zahlen:

= Menge aller endlichen und unendlich-periodischen Dezimalzahlen

Reelle Zahlen:

= Menge aller rationalen und irrationalen Zahlen

| 0;1;2;3;...       |                       |          |                     |
|-------------------|-----------------------|----------|---------------------|
| Natürliche Zahlen |                       |          |                     |
| ...               | -3; -2; -1;...        |          |                     |
| Ganze Zahlen      |                       |          |                     |
| ...               | - $\frac{1}{13}$ ;... | 0, 4;... | 3, 48;...           |
| Rationale Zahlen  |                       |          |                     |
| ...               | 72;...                | 7;...    | 4, 040040004...,... |
| Reelle Zahlen     |                       |          |                     |

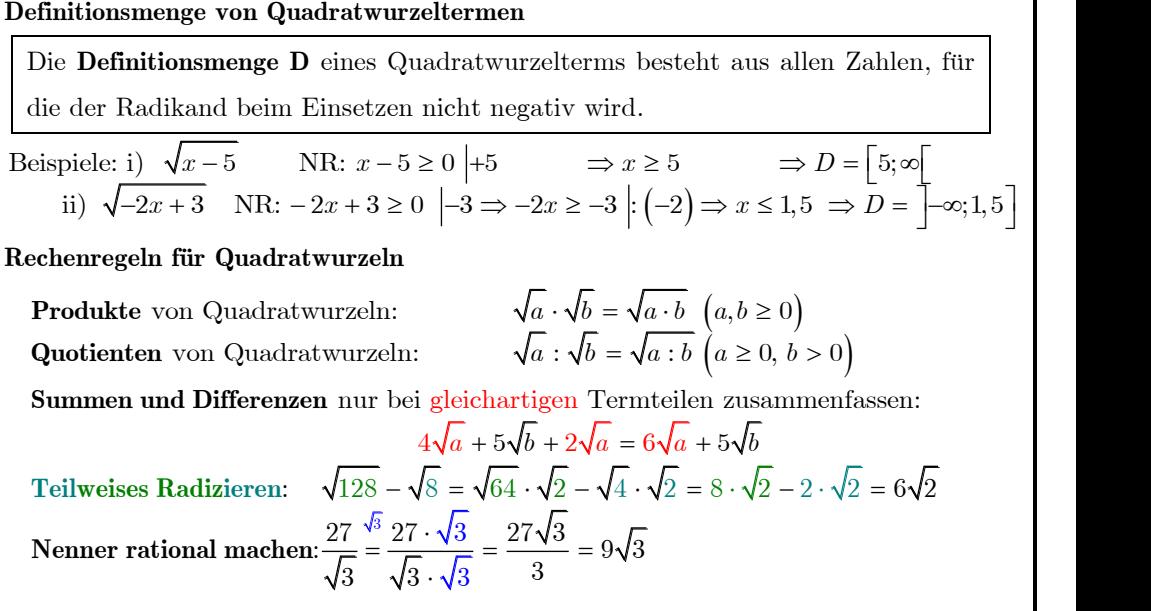

**Algemeine Wurzel**

\nDefinition: Die **n-te Wurzel** von 
$$
a
$$
  $(a \ge 0)$  ist diejenige nicht negative Zahl, deren   
\nn-te Potenz  $a$  ergibt  $(n \in \mathbb{N}; n \ge 2)$ . Man schreibt  $\sqrt[n]{a}$  oder  $a^n$ .

\nBsp.:  $\sqrt[3]{8} = 2$ , da  $2^3 = 8$ .  $\sqrt[3]{-8}$  gibt es nicht, da  $-8 < 0$ .  $\sqrt[4]{\frac{16}{81}} = \left(\frac{16}{81}\right)^{\frac{1}{4}} = \left(\left(\frac{2}{3}\right)^4\right)^{\frac{1}{4}} = \frac{2}{3}$ .

\n**Potenzen mit rationalen Exponenten**  $(a > 0; m, n \in \mathbb{N}; n \ge 2)$ 

\nMan legt fest:  $a^{\frac{m}{n}}$  ist die  $m$ -te Potenz der  $n$ -ten Wurzel aus  $a$ :  $a^{\frac{m}{n}} = \left(\sqrt[n]{a}\right)^m$ .

\n $a^{\frac{-m}{n}}$  ist der Kehrbruch von  $a^{\frac{m}{n}}$ :  $a^{-\frac{m}{n}} = \frac{1}{a^{\frac{m}{n}}}$ 

\nDie Potenzgesetze (siehe GW 8 S. 4)

\ngelten auch für diese Potenzen.

\n**By:**  $8^{-\frac{2}{3}} = \frac{1}{\left(\sqrt[3]{8}\right)^2} = \frac{1}{2^2} = \frac{1}{4}$ 

\n

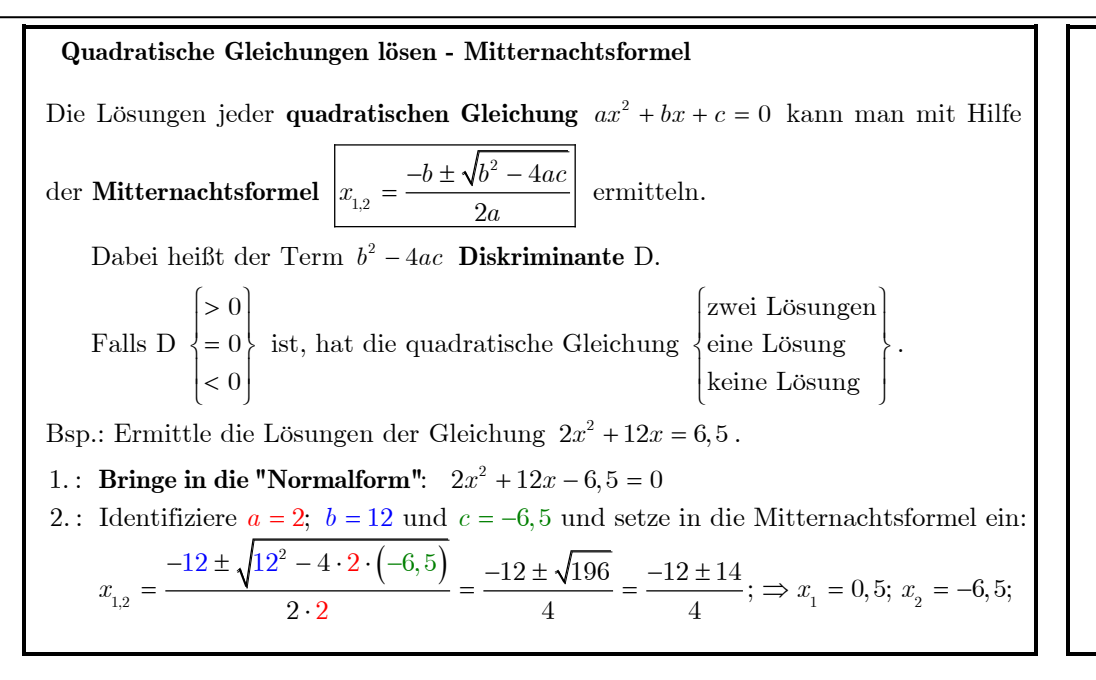

## **Quadratische Funktionen**

Funktionen der Form  $f: x \mapsto ax^2 + bx + c$  (mit  $a \neq 0$ ) heißen **quadratische Funktionen**. Ihre Graphen nennt man **Parabeln**. Der Graph von  $x \mapsto x^2$  heißt **Normalparabel**. Der tiefste bzw. höchste Punkt heißt **Scheitelpunkt** der Parabel. Die x-Koordinaten der Schnittpunkte mit der x-Achse nennt man **Nullstellen** der Parabel.

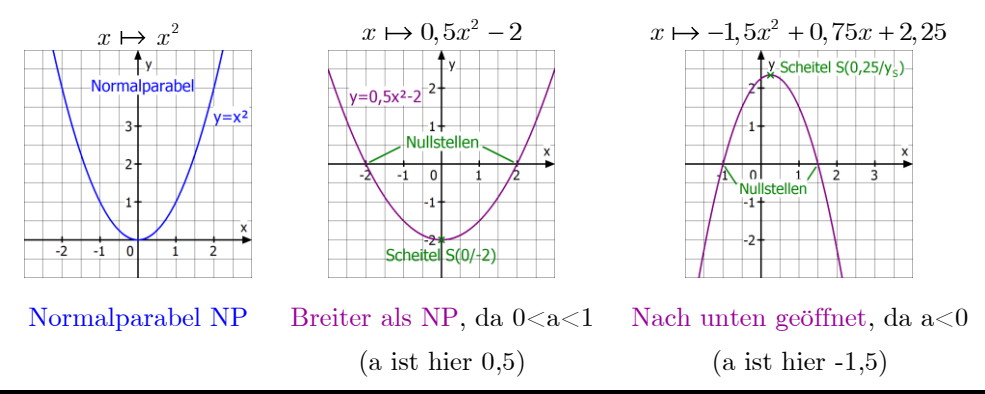

## **Quadratische Gleichungen lösen – alternative Methoden**

• Reinquadratische Gleichungen (ohne *bx* -Term):

*By.*: 
$$
3 \cdot x^2 = 6
$$
 uniformen in  $x^2 = 2$ .  
\n $\Rightarrow x_1 = \sqrt{2}$  und  $x_2 = -\sqrt{2}$ 

• Quadratische Gleichungen in faktorisierter Form (**wichtig**: die eine Seite muss ein

Product mit Linearfaktoren und die andere Seite **0** sein):  
Bsp.: 
$$
3 \cdot (x-4) \cdot (x+7) = 0
$$
  
 $\implies$   $x_1 = 4$  und  $x_2 = -7$ 

• Quadratische Gleichungen in "Scheitelpunktform":

Quadratische Gleichungen in "Scheitelpunktform".

\nBsp.: 
$$
(x-3)^2 - 2 = 0 \mid +2
$$

\n
$$
(x-3)^2 = 2
$$

\n1. Lösung:

\n
$$
x_1 - 3 = +\sqrt{2} \mid +3 \implies x_1 = \sqrt{2} + 3
$$

\n
$$
x_2 - 3 = -\sqrt{2} \mid +3 \implies x_2 = -\sqrt{2} + 3
$$

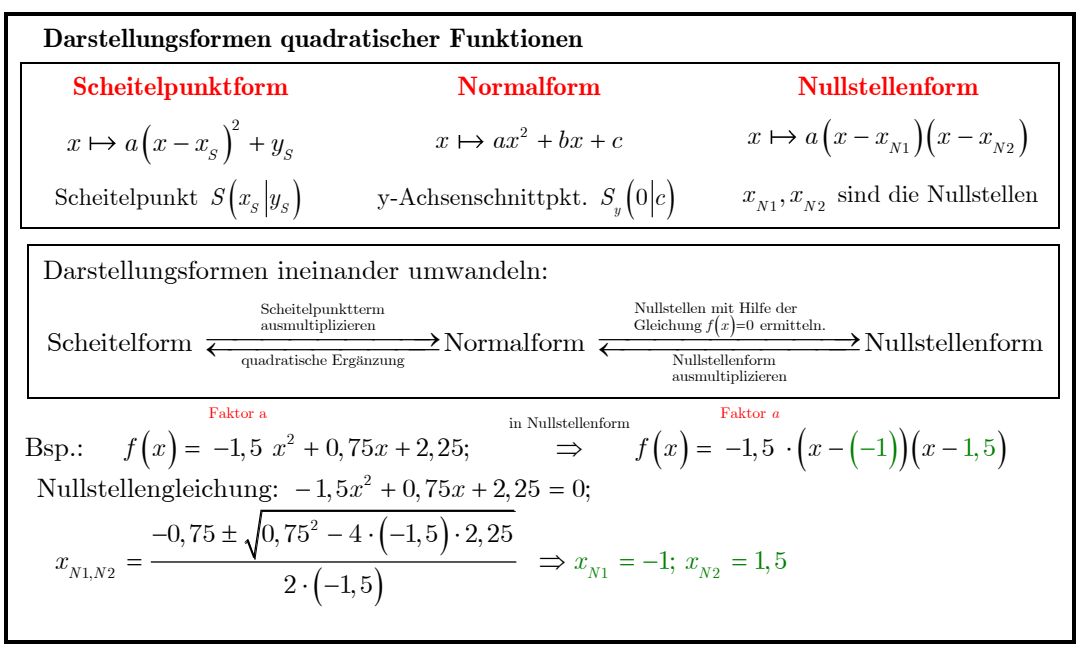

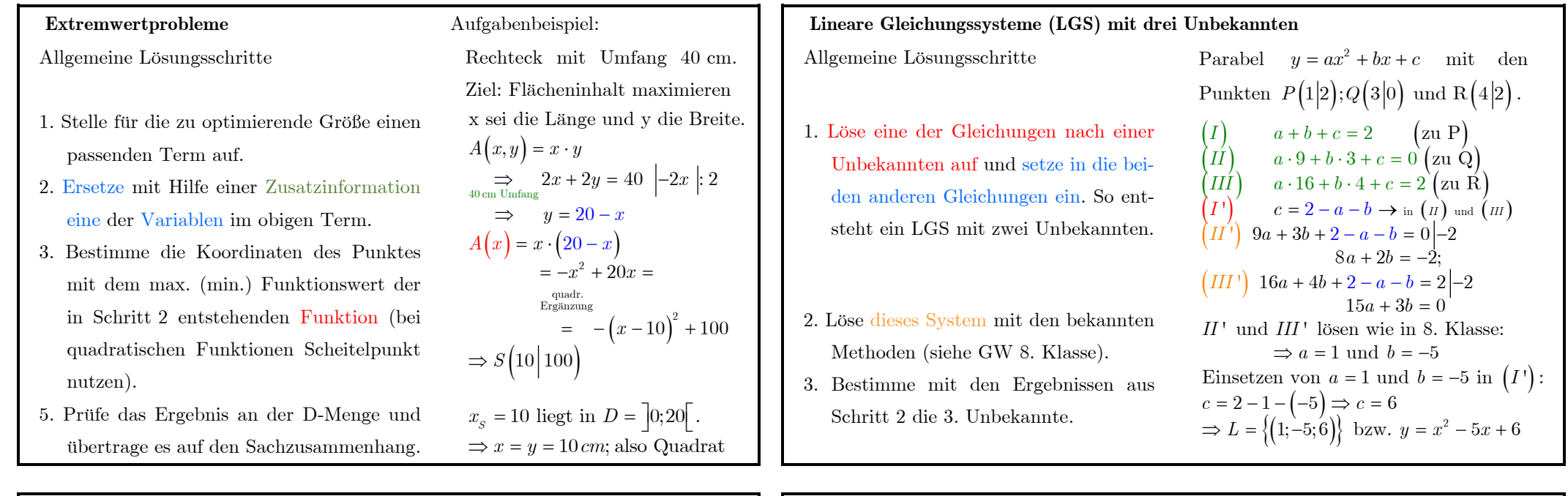

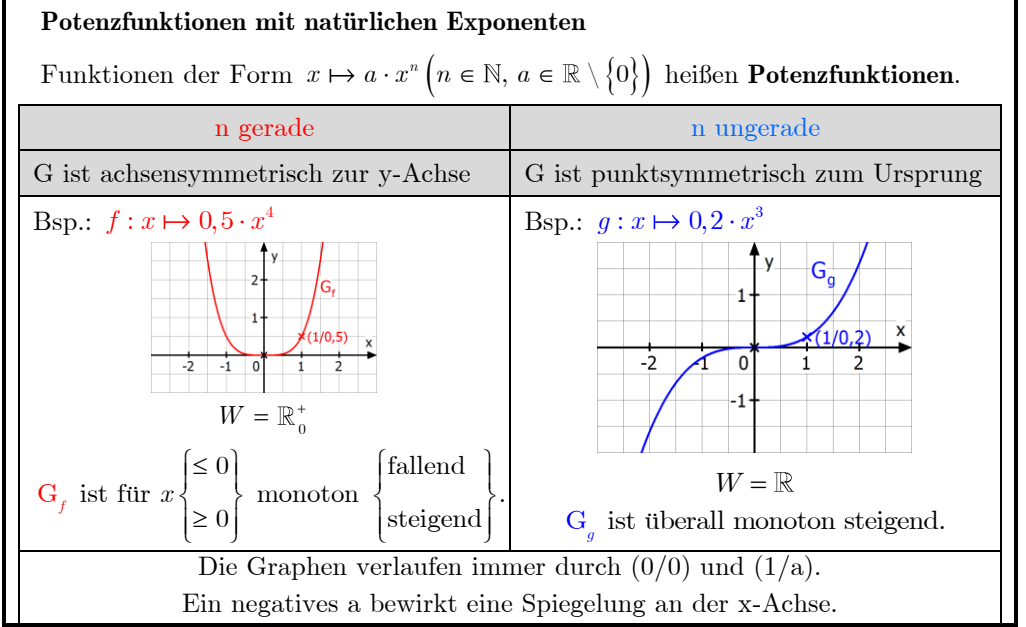

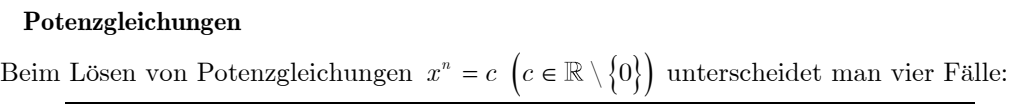

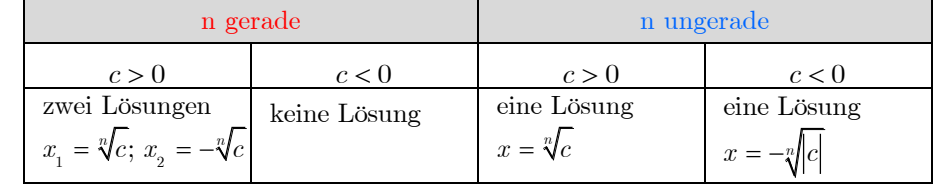

Eine graphische Veranschaulichung hilft beim Lösen, siehe die beiden Beispiele:

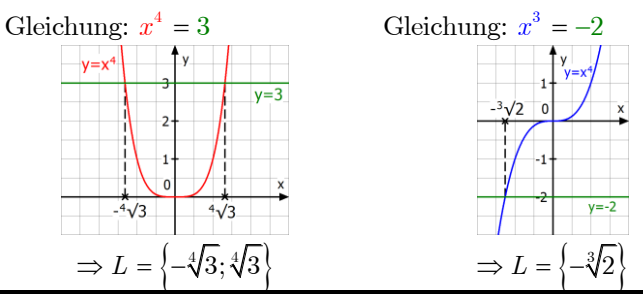

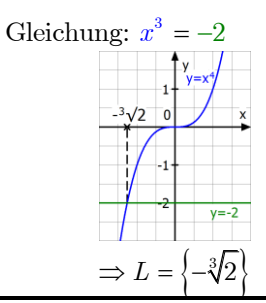

## **Ähnlichkeit**

Zwei Figuren  $F_1$  und  $F_2$  sind zueinander **ähnlich**  $(F_1 \sim F_2)$ , wenn man sie durch maßstäbliches Vergrößern oder Verkleinern ineinander überführen kann. Dies ist genau dann der Fall, wenn die **beiden** folgenden Bedingungen erfüllt sind:

- Es gibt eine positive Zahl k, so dass jede Strecke von  $F_2$  k-mal so lang ist wie die entsprechende Strecke von F<sup>1</sup> . k heißt **Ähnlichkeitsfaktor**.
- Die entsprechenden Winkel sind jeweils gleich groß.<br>Bsp.: Aus  $a' = 2a$  und  $d' = 2d$ , der Über-
- - einstimmung in  $\alpha$  und den Eigenschaften von Parallelogrammen  $\alpha$

folgt:  $F_2 \sim F_1$ , mit dem Ähnlichkeitsfaktor  $k = 2$  (Vergrößerung, da  $k > 1$ ). en von Parallelogrammen  $A \xrightarrow{a} B \xrightarrow{F_1} A' \xrightarrow{a' = 2a} A'$ <br>  $F_2 \sim F_1$ , mit dem Ähnlichkeitsfaktor  $k = 2$  (Vergrößerung, da k B  $A'$   $a' = 2a$  B<br>= 2 (Vergrößerung, da  $k > 1$ ).

Dreiecke sind schon ähnlich, wenn eine der beiden Bedingungen erfüllt ist.

# **Strahlensätze an der V-Figur**

Wenn  $a \parallel f$  ist, gilt:

- 
- Je zwei Abschnitte eines Strahls verhalten sich wie die entsprechenden Abschnitte auf

dem anderen Strahl. Bsp.:  $\frac{b}{a} = \frac{c}{c}$  $b + d$   $c + e$ =  $+ d$   $c +$ 

• Die Parallelenabschnitte verhalten sich wie die entsprechenden Geradenabschnitte, die

in A beginnen. Bsp.:  $\frac{b}{a} = \frac{a}{a}$  $b + d$  *f* = +

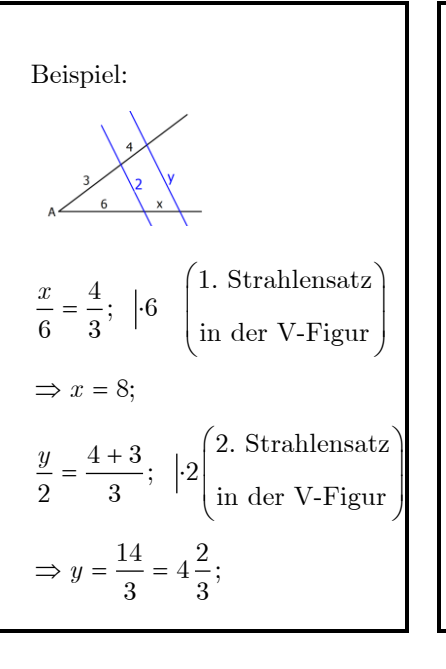

# **Flächeninhalte und Volumina bei ähnlichen Figuren**

- Eine ähnliche Figur mit k-fachen Seitenlängen hat den k²-fachen Flächeninhalt.
- Ein ähnlicher Körper mit k-fachen Kantenlängen hat das k<sup>3</sup>-fache Volumen.
- **1. Bsp.:** Die beiden Dreiecke  $F_1$  und  $F_2$  sind ähnlich und es gilt *k* = 1,6 .

Für den Flächeninhalt vom zweiten Dreieck gilt daher:  $A_2 = 1, 6^2 \cdot A_1 = 2,56 \cdot A_1$ 

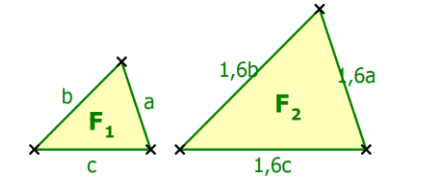

**2. Bsp.:** Die beiden Würfel sind ähnlich und es gilt *k* = 2 . Für das Volumen gilt daher:  $V_{rot} = 2^3 \cdot V_{blau} = 8 \cdot V_{blau}$ 

Für den Oberflächeninhalt gilt:  $O_{rot} = 2^2 \cdot O_{blau} = 4 \cdot O_{blau}$ 

# Beispiel:

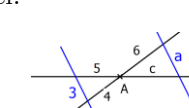

 $6 \left( \begin{array}{c} 1. \text{ Strahlensatz} \end{array} \right)$  $\frac{c}{z} = \frac{6}{4};$  |  $\cdot$ 5  $\frac{1}{5} = \frac{1}{4}$ ; |5 |<br>in der X-Figur  $\Rightarrow$  *c* = 7,5;  $=\frac{6}{4};$   $\begin{bmatrix} .5 \ \end{bmatrix}$   $\begin{bmatrix} 1. \text{ Strahlensatz} \ \end{bmatrix}$  $\Bigg(\text{in der X-Figur}\Bigg)$ 

> $\frac{18}{1}$  = 4,5; 4  $\Rightarrow$   $a = \frac{18}{4} = 4,$

 $\frac{6}{1}$ ;  $\left| \cdot 3 \right|$  2. Strahlensatz  $\frac{a}{3} = \frac{6}{4}$ ;  $|3|$   $\left(\frac{2. \text{ Strahlensatz}}{\text{in der X-Figur}}\right)$ 

 $=\frac{6}{4};$   $|3|^2$ . Strahlensatz

 $\Bigg(\text{in der X-Figur }\Bigg)$ 

- Geraden. Bsp.:  $\frac{d}{ } = \frac{e}{ }$ *b c* = • Die Parallelenabschnitte verhalten sich wie
- die entsprechenden Geradenabschnitte, die

• Je zwei Abschnitte auf einer der sich schneidenden Geraden verhalten sich wie die entsprechenden Abschnitte auf der anderen

in A beginnen. Bsp.: 
$$
\frac{d}{f} = \frac{b}{a}
$$

**Strahlensätze an der X-Figur**

Wenn  $a \parallel f$  ist, gilt:

## **Satz des Pythagoras**

**Wenn** ein Dreieck rechtwinklig ist, **dann** haben die Quadrate über den Katheten zusammen den gleichen Flächeninhalt wie das Quadrat über der Hypotenuse. In einem Dreieck mit Hypotenuse c gilt also:  $a^2 + b^2 = c^2$ 

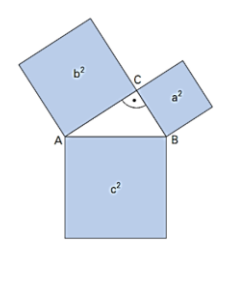

 $c=12cm$ 

Mit dem Satz des Pythagoras lassen sich Seitenlängen in einem rechtwinkligen Dreieck ausrechen.

Dreieck ausrechen.<br>Bsp.: Dreieck ABC mit  $\alpha = 90^{\circ}$ ;  $b = 5 cm; c = 12 cm$ 

ges.: Länge der Hypotenuse a

Lange der Hyp $a^2 = b^2 + c^2$  $Lsg.$ :

$$
a = \sqrt{b^2 + c^2} = \sqrt{(5\,cm)^2 + (12\,cm)^2} = 13\,cm
$$

## **Stochastik Teil 1 – Verknüpfte Ereignisse**

Verknüpfungen zweier Ereignisse A und B eines Zufallsexperiments können mithilfe von Mengendiagrammen dargestellt werden.

Bsp.: Aus den Zahlen 1 bis 10 wird zufällig eine Zahl ausgewählt und die beiden Ereignisse A: "Zahl ist kleiner als 7." und B: "Zahl größer als 4 und kleiner als 9." betrachtet.

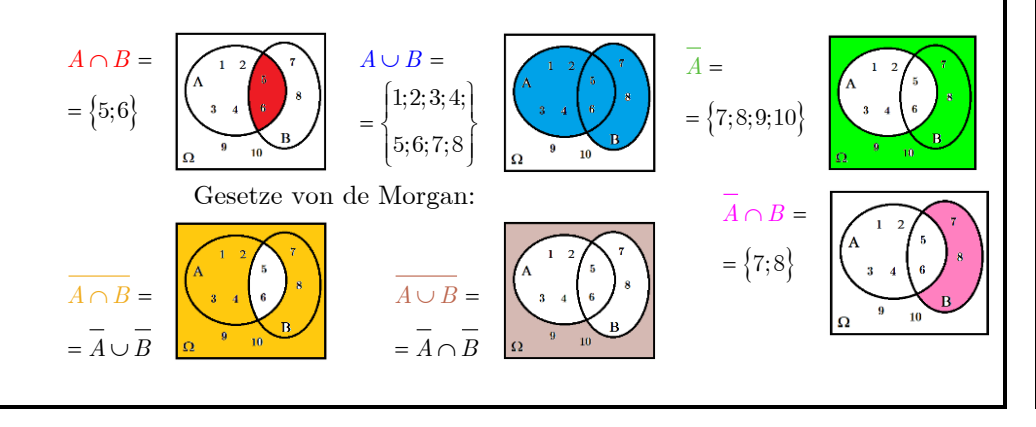

## **Kehrsatz zum Satz des Pythagoras**

Der Kehrsatz (siehe GW 7. Klasse) zum Satz des Pythagoras liefert ebenfalls eine richtige Aussage:

**Wenn** in einem Dreieck das Quadrat einer Seitenlänge gleich der Summe der Quadrate der beiden anderen Seitenlängen ist, **dann** ist das Dreieck rechtwinklig.

Mit dem Kehrsatz des Pythagoras kann man testen, ob ein Dreieck einen 90°-Winkel besitzt. Mit dem Kehrsatz des Pythagoras kann man testen, ob ein Dreiec.<br>besitzt.<br>Bsp.: Dreieck ABC mit  $a = 90 \, cm, \; b = 106 \, cm$  und  $c = 56 \, cm$ .

k ABC mit  $a = 90 \, cm$ ,  $b = 106 \, cm$  und  $c = 56 \, cm$ .<br>  $c^2 + 56^2 = 11236 = 106^2$  gilt, ist die Gleichung  $a^2 + c^2 = b^2$ Dreieck ABC mit  $a = 90 \, cm$ ,  $b = 106 \, cm$  und  $c = 56 \, cm$ .<br>Da  $90^2 + 56^2 = 11236 = 106^2$  gilt, ist die Gleichung  $a^2 + c^2 = b^2$  erfüllt.

Kehrsatz d. P. Das Dreieck ABC hat einen rechten Winkel bei B.  $\Rightarrow$ 

# **Stochastik Teil 2 – Vierfeldertafel**

Vierfeldertafeln ermöglichen einen Überblick über die Mächtigkeiten bzw. die Wahrscheinlichkeiten von zwei Ereignissen A und B und ihrer Gegenereignisse (Summenwerte der Zeilen- bzw. Spalten) sowie ihrer Schnittereignisse (Einträge im Inneren der Tabelle).

Vierfeldertafel mit Mächtigkeiten mit dem Beispiel vom linken Kärtchen:

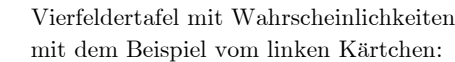

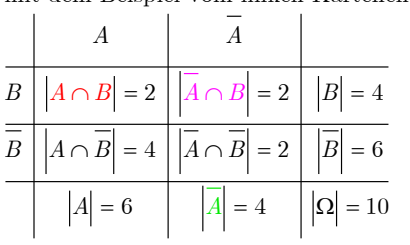

 $B \left[ P(A \cap B) = \frac{2}{10} \right] P(\overline{A} \cap B) = \frac{2}{10} P(B) = \frac{4}{10}$  $\frac{1}{4} (A \cap B) = \frac{4}{10} P(A \cap B) = \frac{2}{10} P(B) = \frac{6}{10}$ <br> $(A \cap \overline{B}) = \frac{4}{10} P(\overline{A} \cap \overline{B}) = \frac{2}{10} P(\overline{B}) = \frac{6}{10}$  $P(A) = \frac{6}{10}$   $P(\overline{A}) = \frac{4}{10}$   $P(\Omega)$  $\frac{A}{2}$   $p(\overline{A} \cap B) = \frac{2}{2}$   $p(B) = \frac{4}{3}$  $\frac{2}{10}\left|P(\overline{A} \cap B) = \frac{2}{10}\right|P(B) = \frac{4}{10}$  $\frac{1}{B}$   $P(A \cap \overline{B}) = \frac{4}{10}$   $P(\overline{A} \cap \overline{B}) = \frac{2}{10}$   $P(\overline{B}) = \frac{6}{10}$  $\frac{6}{\frac{6}{\cdots}} \frac{P(A \cap B) = \frac{4}{10} P(B) = \frac{6}{10}}{P(\overline{A}) = \frac{4}{10} P(\Omega) = 1}$  $\frac{6}{10}$   $P(\overline{A}) = \frac{4}{10}$  $\begin{array}{c|c}\nA & \overline{A}\n\end{array}$ *P A*  $\left($ *B* $\right)$ =  $P(\Omega) = 1$ 

Wahrscheinlichkeiten von Vereinigungsmengen müssen berechnet werden:<br>
Formel:  $\boxed{P(A \cup B) = P(A) + P(B) - P(A \cap B)}$ Vahrscheinlichkeiten von Vereinigungsmeng<br>Formel:  $\boxed{P(A \cup B) = P(A) + P(B) - P(A \cap B)}$ Formel:  $P(A \cup B) = P(A) + P(B) - P(A \cap B)$ <br>
im Bsp.:  $P(A) = 0,6; P(B) = 0,4; P(A \cap B) = 0,2 \Rightarrow P(A \cup B) = 0,6+0,4-0,2 = 0,8$ 

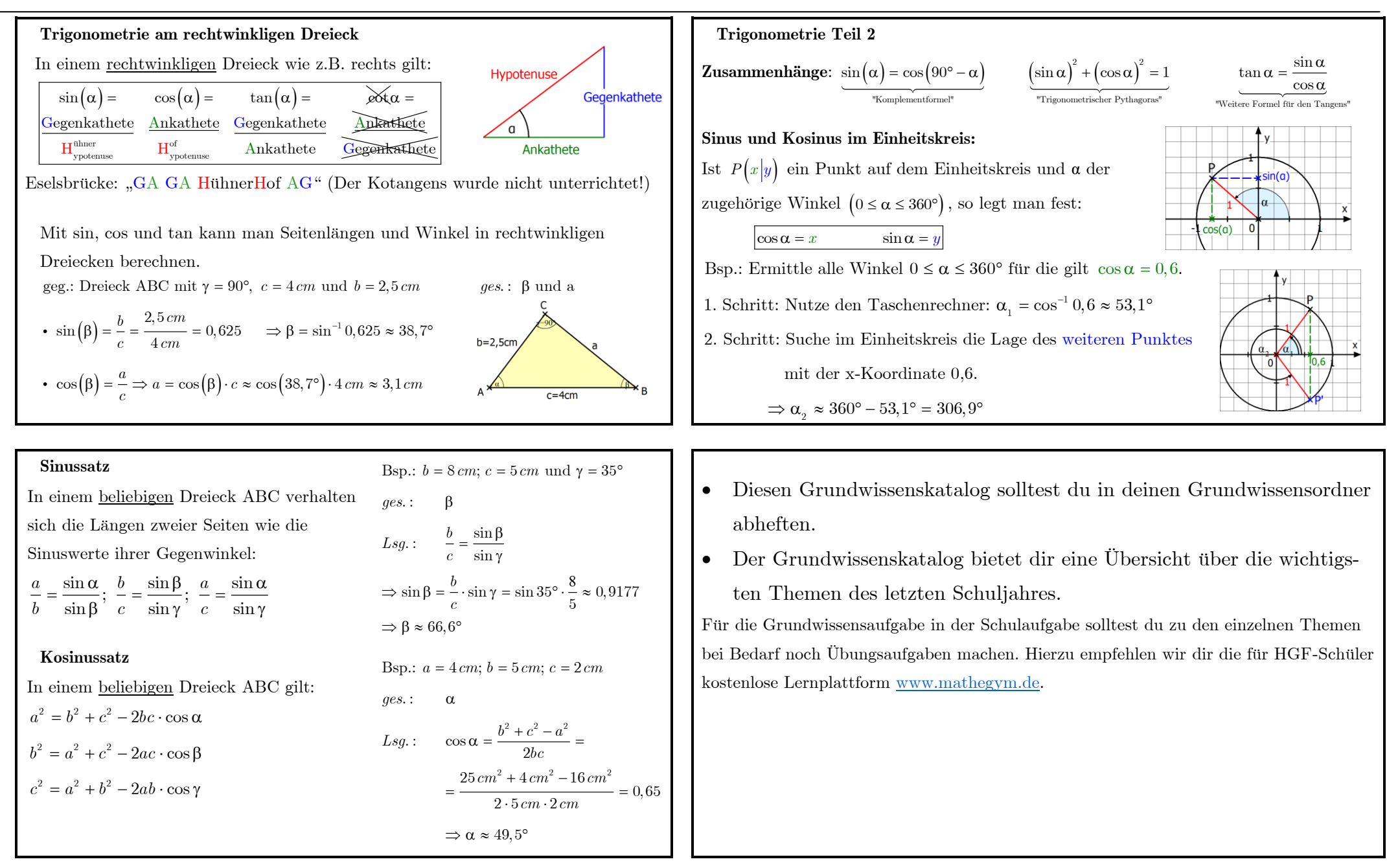